L

リサイクル券用紙を納品する場所等に関する情報を変更します。

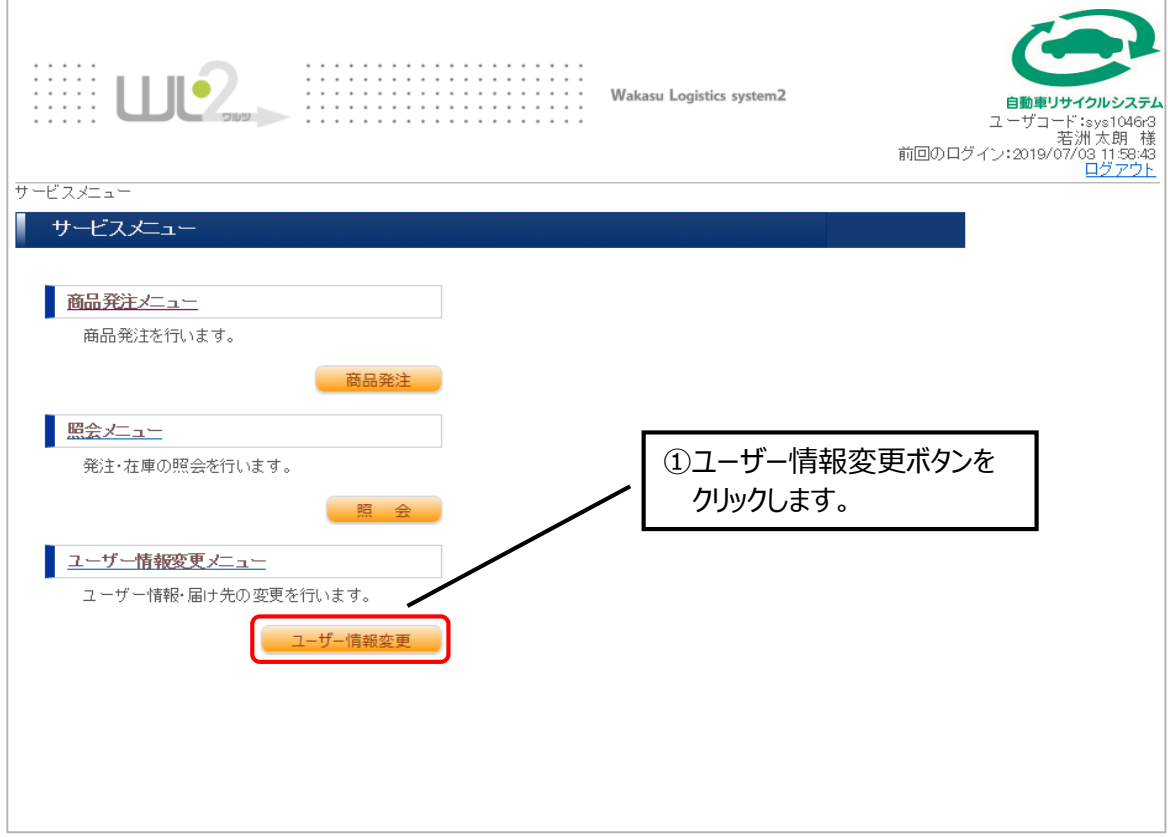

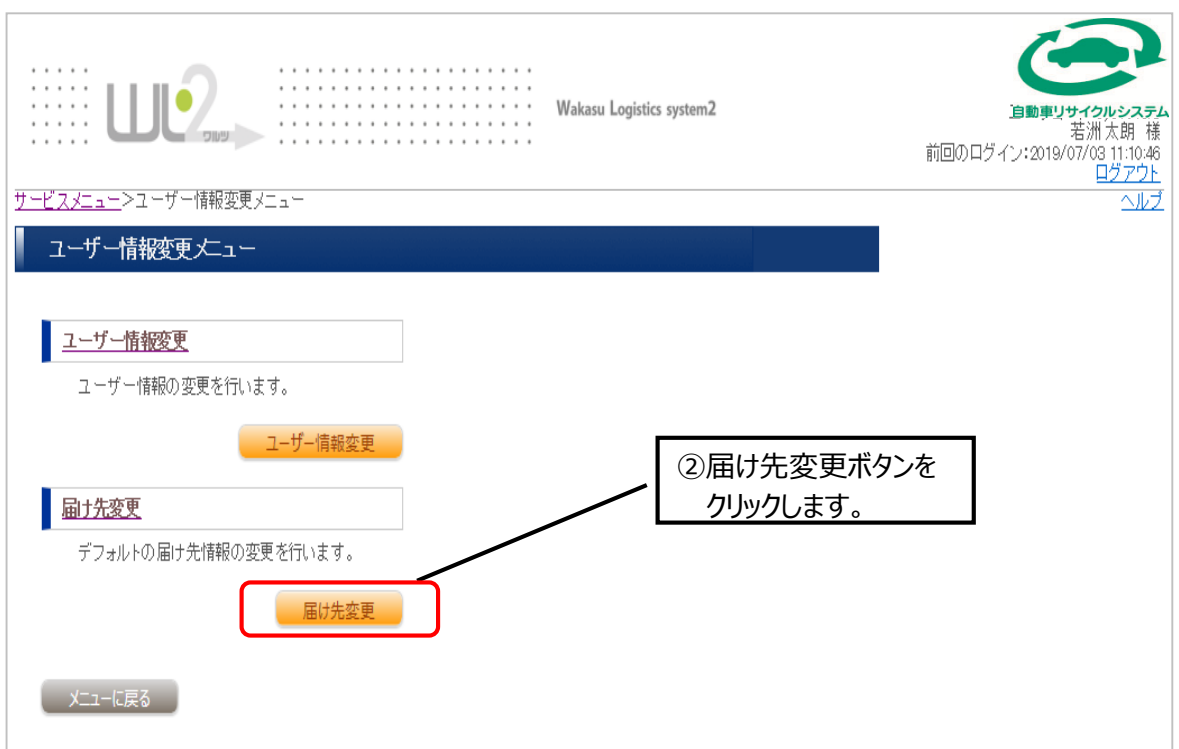

**第8章 届け先情報変更**

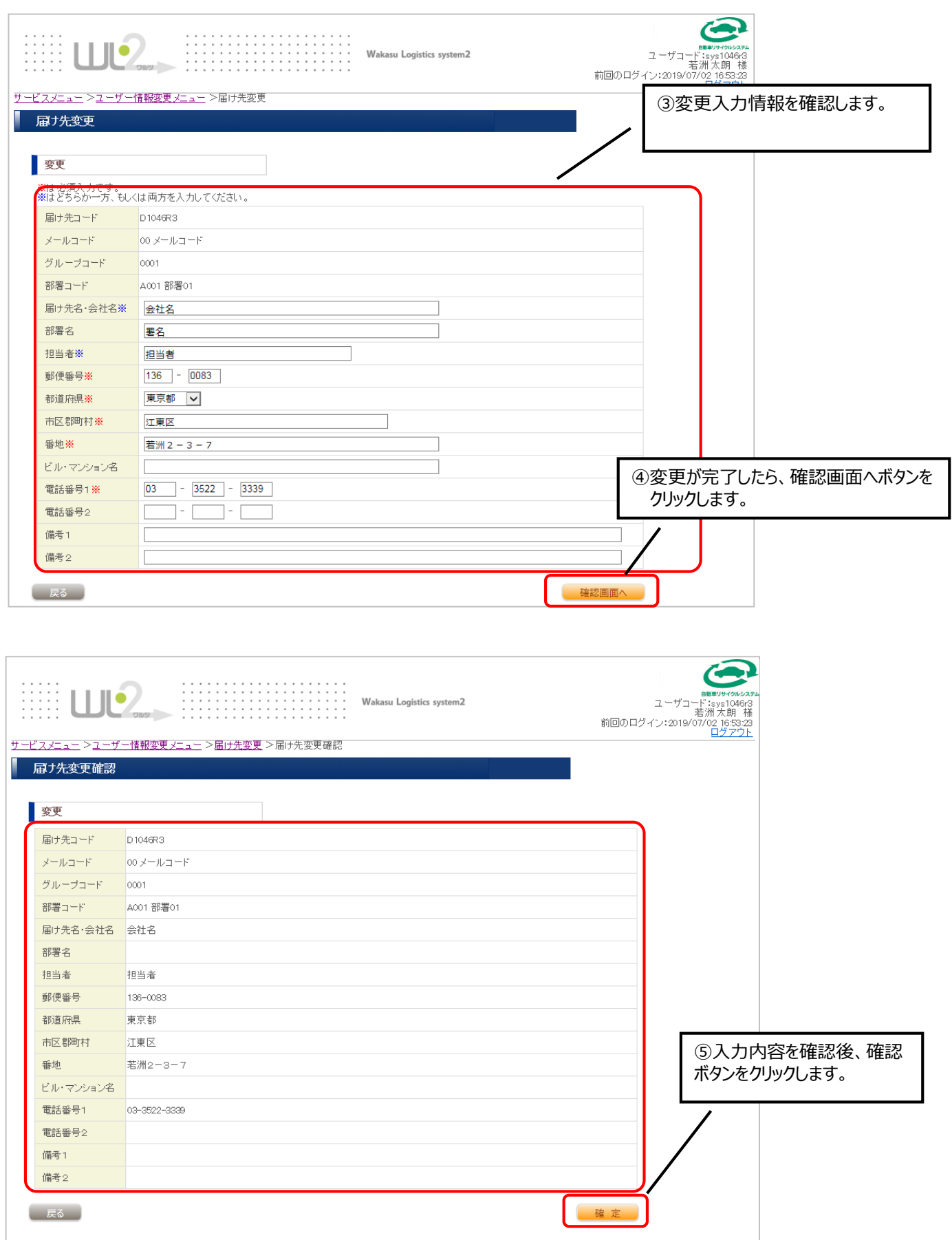